## YOTTAA

# Web Application Firewall

Protect your website and keep it online and accessible with Yottaa Web Application Firewall (WAF) integration. Allow, Block, throttle, or redirect threat traffic. Implement predefined rules, or quickly implement custom rules to handle new threats. Review logs and analytics to understand traffic threats and take appropriate action.

WAF rule creation allows selection of different conditions in each rule definition, including:

Client IP

Country

· Client user agent

Request URL

· State/Region

· Cookies

 HTTP Request Header

 Request Payload

## **Website Protection**

Multiple different layers of protection can be used to prevent threats and maintain website's online presence. Working together, security threats can be prevented from impacting legitimate visitors' online experience.

- Origin Shield Provides an additional layer of defense for your website
  by preventing attackers from directly targeting your origin servers. It forces
  traffic to go through the Yottaa intelligent security solution, where attacks
  can be detected and mitigated. Only two ports are open (80, 443) to
  reduce vulnerabilities.
- DDoS Protection Operates alongside WAF and provides protection at the OSI later 3 and 4 levels. DDoS protection can also protect at layer 7, comes with a default setting of 300 requests per second per IP, and will generate notifications if there is an attack. Throttling and rate limiting rules can be configured.

#### **Web Application Firewall Rules**

Firewall rules allow you to secure access to and ensure consistent performance of your site. There are four rule types: Whitelist, Block, Throttle, Redirect. There are no limits to the number of rules that can be created and applied. Firewall rules are applied in the order listed below with earlier rules superseding later rules.

- Whitelist Allow certain types of traffic, such as users with certain cookies
  or IP addresses, as exceptions to a blocking rule. Allow specific visitors to
  access your site by specifying individual IP addresses or CIDR blocks to
  whitelist (allow to access your site).
- Block Rules Requests sent to your site that matched a blocking rule and received a 403 (Forbidden) error. Control visitor access to your site by specifying individual IP addresses or CIDR blocks to block (blacklist). Stops certain types of traffic from accessing your site. By default, Yottaa WAF returns HTTP 403 errors, but WAF allows a custom web page to be created so that messaging can be served to customers based on block rules. You can enter your own HTML, and specify a HTTP status code, to respond to blocked requests. These requests do not reach your origin server.
- Throttle Rules (Rate Limiting) Protects your site from excessive site
  requests and avoids service interruptions or errors for other site visitors.
  You set limits for the number of requests over a certain time period based
  on conditions such as the URL, user agent, or client IP. When the site
  reaches a throttle limit, it returns HTTP 429 errors (Too Many Requests).
  - Each throttle rule can be defined for any of the conditions listed below

- Throttling Rules (Rate Limiting) Ensure the site is protected from
  excessive requests and ensures other site visitors are not impacted. There
  is no limit to the number of IP addresses, but overall increased traffic may be
  caught by the Rate Limiting capability.
- Threat Signature Yottaa's advanced web application firewall maintains a
  core rule set to block against known threat signatures, enabling protection
  against security issues such as SQL Injection, XSS and protocol violations.
  A Learn mode can be selected to apply the signature but take no action. An
  initial set of over 600 OWASP rules are available that can be customized for
  each site.
- Bot Mitigation Increased traffic and threats from bots is a growing concern. Yottaa can provide protection from bots. More details are covered in the bot mitigation datasheet.
  - and by setting the limit of number of requests per 'x' second(s), minute(s), hour(s), day(s), or week(s).
  - You can enter your own HTML, and status code, to respond to throttled requests with.
- Redirect Rules Control where your site visitors are redirected by defining specific URL redirect rules. Requests sent to your site that received a 3xx response redirect to another URL, or can just be redirected to another page rather than the page they requested.

#### **Support Services**

Yottaa has support experts that can monitor and identify new threats and quickly create custom rules to mitigate them. These are created and managed by the Yottaa Customer Success team. The Premium Support offering provides a named Technical Account Manager who can regularly review and discuss security concerns and recommend new rules. This is supplemented with a weekly security email highlighting the top active rules and volume of blocked requests.

## YOTTAA

**Conditions** can be set when defining WAF rules, and are available for all rules as listed below:

- HTTP Request Header Applies the firewall rule to certain traffic based on request headers e.g. a rule can be applied based on cookies or header values.
- Request URL Applies the firewall rule to specific pages on your site.
- Client user agent Applies rule based on how the user accessed your site, whether from a browser, an app, a command line prompt, or any other user agent.
- Client IP A list of IPs or CIDRs can be either included or excluded by setting the option to 'In', so that the rule is applied to all IPs in the list, or 'Not in' which applies the rule to all IPs not in the list.

#### Visibility and Analytics

Multiple tables are viewable in the dashboard which not only show the top firewall rules that are executing, but also break down the traffic into several categories. Each rule listed can be expanded to show the defined conditions that will trigger the rule. The top traffic volume for each category can be clearly seen and provides a detailed understanding of what threats are present and where those threats are coming from, down to the IP.

While multiple rules can be created the dashboards will show the rules that are taking effect such as what is blocked and what is throttled.

Each table can be exported to a .csv file for greater analysis and contains the full list of all entries in that category. Any individual item in a table can be selected and the follow-on tables will adjust its listing to be relevant for that initial selection (e.g. If Germany is selected in the top countries list then the top regions will change to show the traffic for the top German regions and the top IPs will change to show the IP addresses within Germany.)

WAF anomalies are tracked and flagged. These occur when there is a spike or drop in activity that is blocked by your web application firewall. A spike in WAF metrics could potentially be due to an attack by malicious bots. Although the site is safe from any attack blocked by WAF protocols, this information can be used to monitor and prepare for potential subsequent attacks that might be more sophisticated. Triggering Requests information can be used to see if a

- Country Applies the firewall rule to traffic from specific countries using
  the options 'In' to apply to all countries in the list, or 'Not in' to apply the
  rule to all countries that are not in the list.
- Request Payload Rules will check against HTTP body data, protocol
  conformities, and HTTP method conformities to detect and prevent
  protocol violations and malicious requests for data. Examples include
  blocking a POST request with no content-length header, or a GET request
  with request body data, or HTTP smuggling attacks.

**Learn mode and Mirroring** allow WAF rules to be fine tuned before setting them active and enables new WAF configurations to be tested while still providing protection. An existing configuration can continue to monitor for threats while mirroring allows new WAF configurations (with updated CRS and/or custom rules, etc) to be tested. This helps reduce False Positives and increases WAF effectiveness as A/B testing can be done while having the site WAF-protected.

| OP FW RULES                                    | =     | TOP COUNTRIES      | =     | TOPREGIONS | =     | TOP IPs   | =     |
|------------------------------------------------|-------|--------------------|-------|------------|-------|-----------|-------|
| FW Rule                                        | Count | Country            | Count | Region     | Count | Client IP | Count |
| Block Firefox72 Ubuntu scraper                 | 3,324 | United States Of A | 5,819 | California | 2,415 | 1.13      | 968   |
| Thumbs 311279168.jpg                           | 2,687 | China              | 1,534 | Virginia   | 2,262 | 1.11      | 948   |
| HTTP => HTTPs                                  | 2,145 | Germany            | 832   | Guangdong  | 1,269 | 254.21    | 822   |
| Blocking Russia                                | 411   | Russian Federation | 411   | Bayern     | 825   | 160.5     | 455   |
| Excessive Requests to the login page           | 155   | United Kingdom Of  | 304   | Moskva     | 388   | 03.7      | 335   |
| Search Images                                  | 74    | Singapore          | 21    | New York   | 355   | 181.2     | 245   |
| Block Image Scraper                            | 60    | Netherlands        | 16    | Scotland   | 245   | 03.2      | 225   |
| Large 311279168.jpg                            | 50    | Hong Kong          | 12    | Illinois   | 243   | 03.10     | 211   |
| Block International Traffic to Sensitive Pages | 25    | Philippines        | 8     | Beijing    | 233   | 147.87    | 147   |
| Digital Ocean Bad Traffic                      | 19    | Indonesia          | 7     | Georgia    | 151   | 03.4      | 146   |
| Other                                          | 85    | Other              | 71    | Other      | 649   | Other     | 4,533 |

Top level view of the analytics information.

high number of WAF anomalies are coming from a specific country or region. WAF errors can also be further broken down into the WAF security and WAF threat categories.

Alerts can be setup to check on response codes or rate limiting thresholds.

Logs are gathered from all rule activity and made available to customers for analysis and leverage.

Being able to see the active rules and the traffic sources provides an understanding of the level of threat traffic and the effect the rules are having on it.

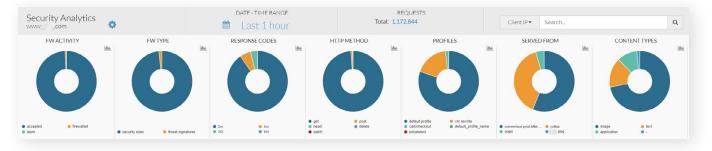

Web Application Firewall protection is a key part of any website security approach. Testing and fine tuning allows for increased protection which can be monitored and alerted on with detailed analytics and metrics. The flexible rules and conditions of Yottaa WAF, along with the additional security features available ensures clear threat visibility and quick action to maintain website protection without impacting visitor experience.